**Regional Cooperation for Limited Area Modeling in Central Europe** 

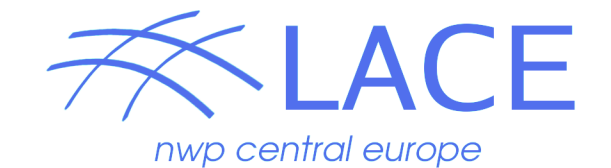

# Operational LBCs used in LACE

#### **Martina Tudor**

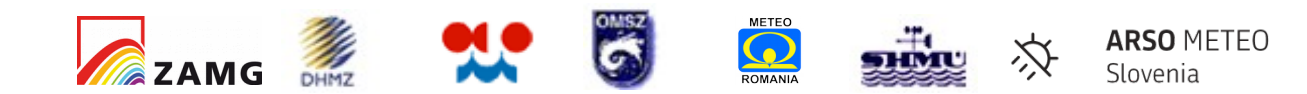

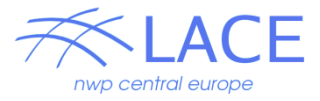

#### Outline

# Overview of operational LBCs used in LACE Options for LBCs from IFS Issues, problems, questions ...

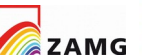

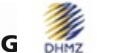

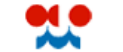

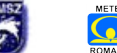

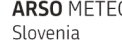

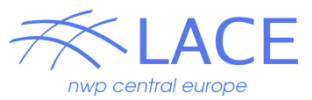

# Overview of operational LBCs for LACE

Limited area models (LAMs) need lateral boundary conditions (LBCs) Operational NWP LAM needs prognostic LBCs, taken from a global NWP model Available options are several, but here we focus on LBCs from ARPEGE and IFS.

ARPEGE: 8 km resolution, 105 levels IFS: 15.4 km resolution, 60 levels LBCs are on a quadratic grid

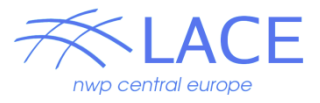

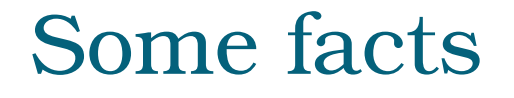

# We get LBC files from IFS dissemination

### We can experiment using IFS data from MARS archive

These are not identical (but should not be very different)

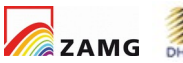

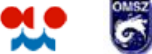

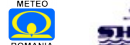

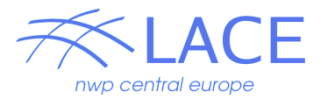

# What could I get from MARS

Options that work with some meaningful grid values for HRES (and for EPS too): current oper octa grid O1280 (O640) Reduced GG for GP fields N640 Reduced GG for SP fields T1279 Latlon 0.07/0.07 (0.15/0.15) Full GG F1280 …

901 works with N grids Use MIR (mars -m) for SST (Ulf Andrae)

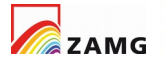

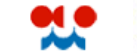

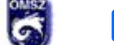

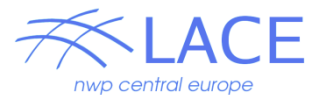

#### Procedure from ARPEGE

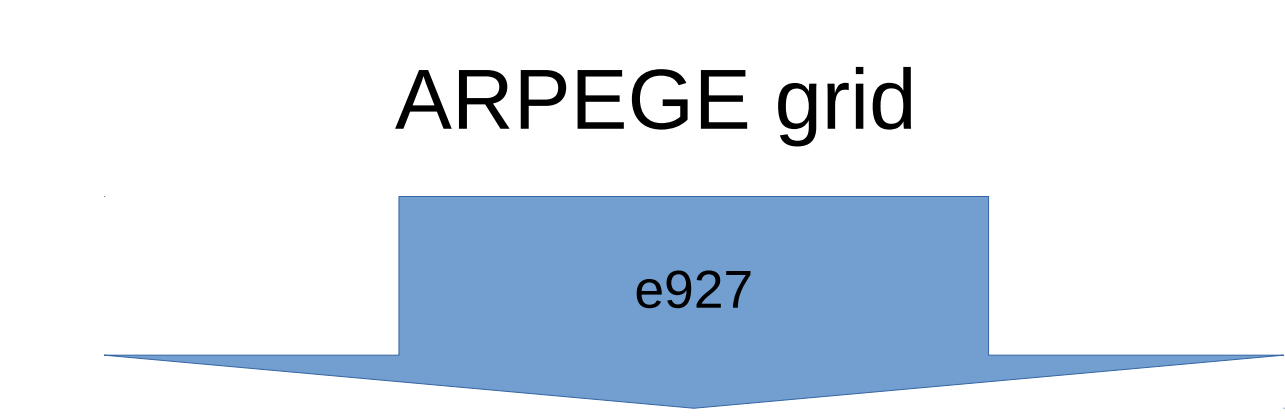

#### **ALADIN Lambert grid**

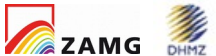

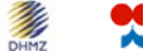

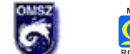

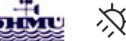

**ARSO METEO** 

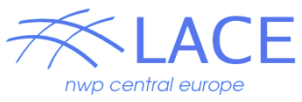

# Procedure from IFS IFS grid (octahedral  $\rightarrow$  gaussian)

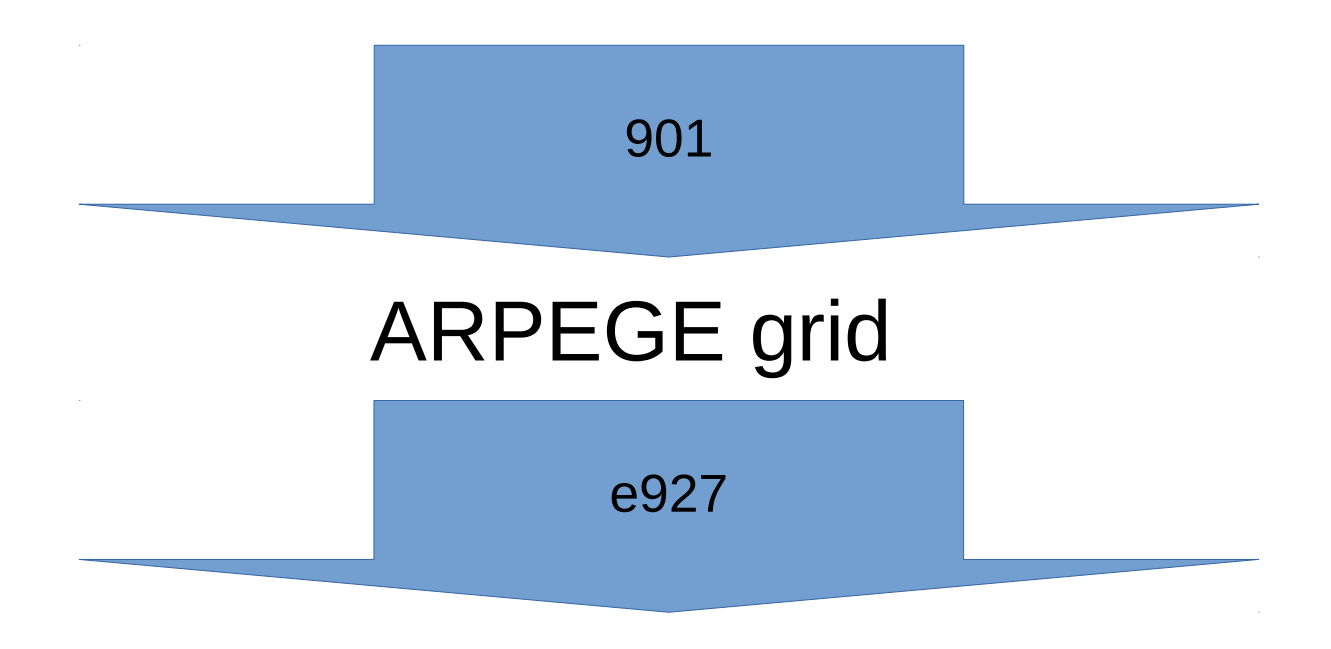

#### **ALADIN Lambert grid**

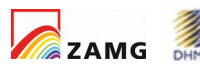

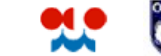

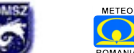

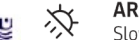

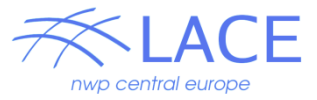

# Procedure from IFS (option gl)

# IFS grid (octahedral  $\rightarrow$  lation)

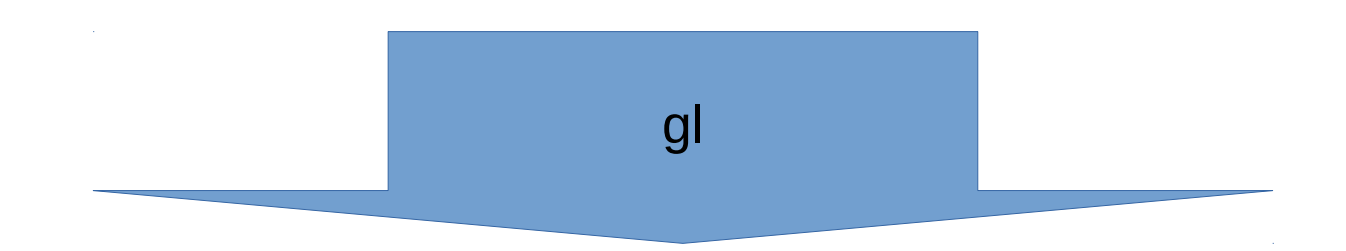

### ALADIN Lambert grid

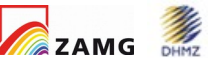

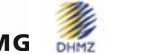

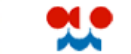

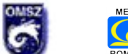

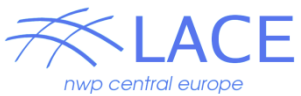

# Overview of operational LBCs for LACE

File sizes:

### Operational from IFS **9.8M** From ARPEGE **54M**

Quad 137 lev **67M** (gl: 93M) Quad 60 lev **36M** (gl: 49M) Cubic 60 lev **26M** (gl: 34M) Cubic 137 lev **43M** (gl: 59M)

Note: files from gl are larger (Taille)!

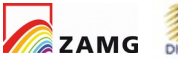

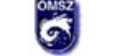

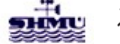

#### Evolution of scores with forecast range

 $3.0$ 

 $2.5$ 

 $2.0$ 

 $1.5$ 

 $1.0$ 

 $0.5$ 

 $2.0$ 

1.5

 $1.0$ 

 $0.5$ 

 $0.0$ 

70

60

50

40

30

20

10

 $\Omega$  $\mathbf{0}$ 6

21

18

15

 $12$ 

g

-6

 $\Omega$ 6

 $\mathbf{0}$ 6

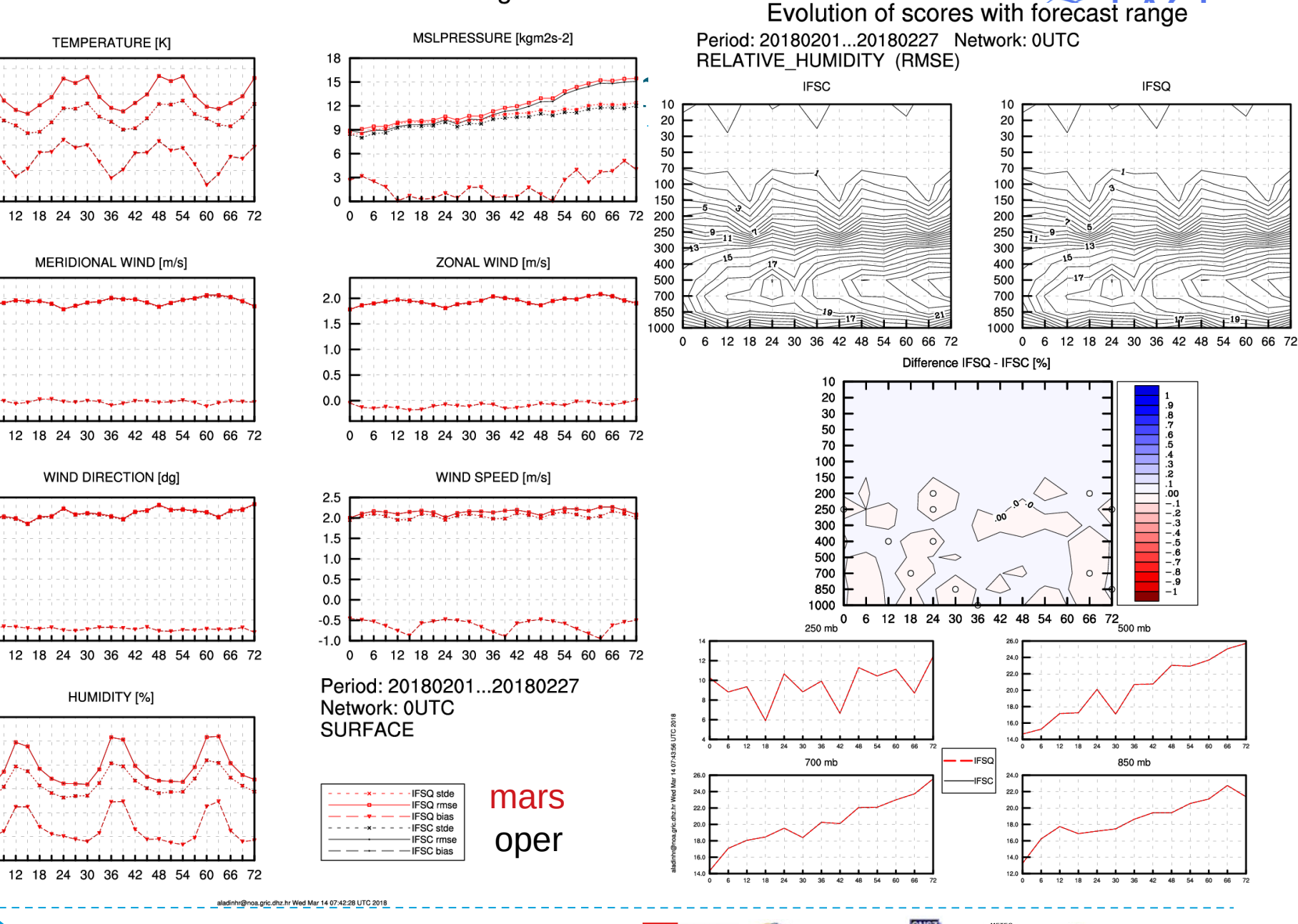

 $\frac{1}{\sum_{n=1}^{N}x^{n}}$ ZAMG

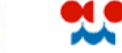

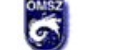

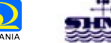

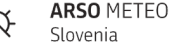

# **Quad and cubic grid 8km res**

36

WIND SPEED [m/s]

12 18 24 30 36 42 48 54 60 66 72

-30

MSLPRESSURE [kgm2s-2] 20 16 12 я 66 72 36 42 48 54 60 66 72  $\Omega$ 24 30 18 ZONAL WIND [m/s]  $2.0$  $1.5$  $1.0$  $0.5$  $0.0$ 6 12 18 24 30 36 42 48 54 60 66 72  $\Omega$ WIND SPEED [m/s]  $2.5$  $2.0$  $1.5$  $1.0$  $0.5$ 

ΓF

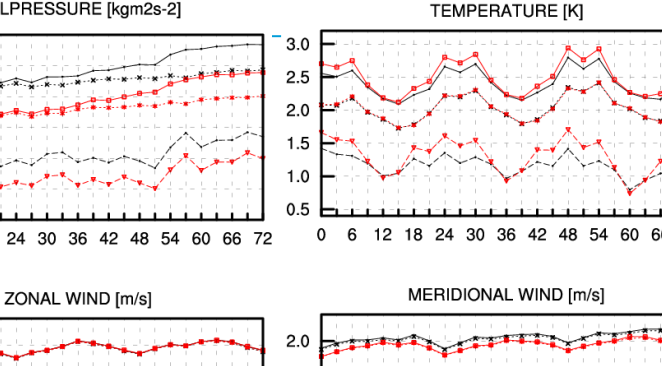

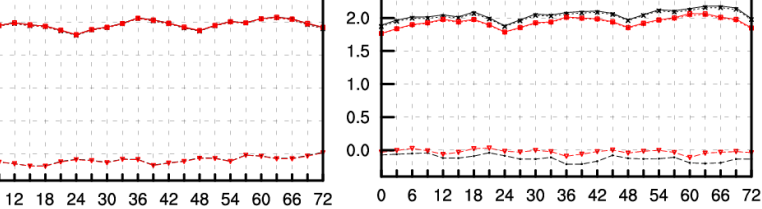

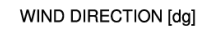

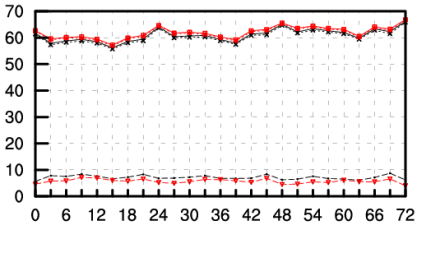

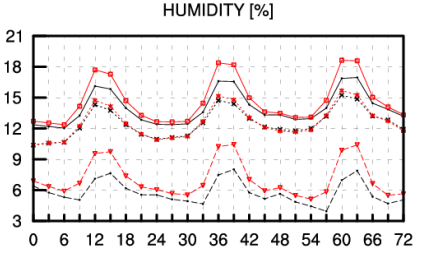

6 12 18 24 30 36 42 48 54 60 66 72  $\Omega$ 

 $0.0$ 

 $-0.5$ 

 $-1.0$ 

noa.gric.dhz.hr Mon Apr 16 22:53:52 UTC 201

Period: 20180201...20180227 Network: OUTC **SURFACE** 

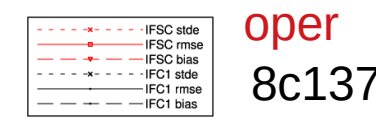

**ARSO METEO** Slovenia

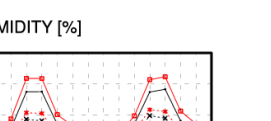

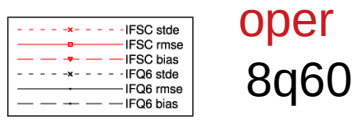

Period: 20180201...20180227

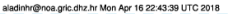

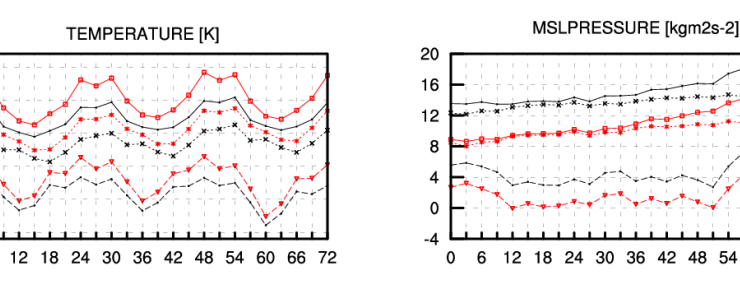

 $2.0$ 

 $1.5$ 

 $1.0$ 

 $0.5$ 

 $0.0$ 

 $2.5$ 

 $2.0$ 

1.5

 $1.0$ 

 $0.5$ 

 $0.0$ 

 $-0.5$ 

 $-1.0$ 

6

**SURFACE** 

Network: OUTC

 $\mathbf 0$ -6

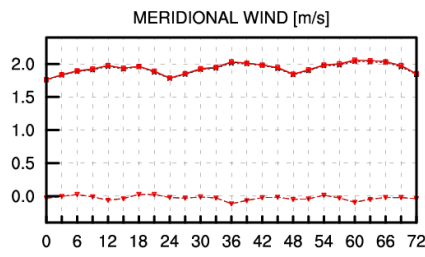

 $3.0$ 

 $2.5$ 

 $2.0$ 

 $1.5$ 

 $1.0$ 

 $0.5$ 

0 6

 $6\phantom{a}$ 

6

0

 $21$ 

18

15

12

9

WIND DIRECTION [dg] 70 60 50 40 30 20  $10$  $\Omega$ 

HUMIDITY [%]

taliana.

12 18 24 30 36 42 48 54 60 66 72

12 18 24 30 36 42 48 54 60 66 72

# Quad grid 8km res 137 lev

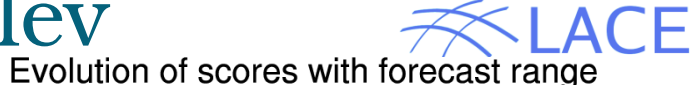

Slovenia

Period: 20180201...20180227 Network: 0UTC **RELATIVE HUMIDITY (RMSE)** 

Period: 20180201...20180227 Network: 0UTC **WIND DIRECTION (RMSE)** 

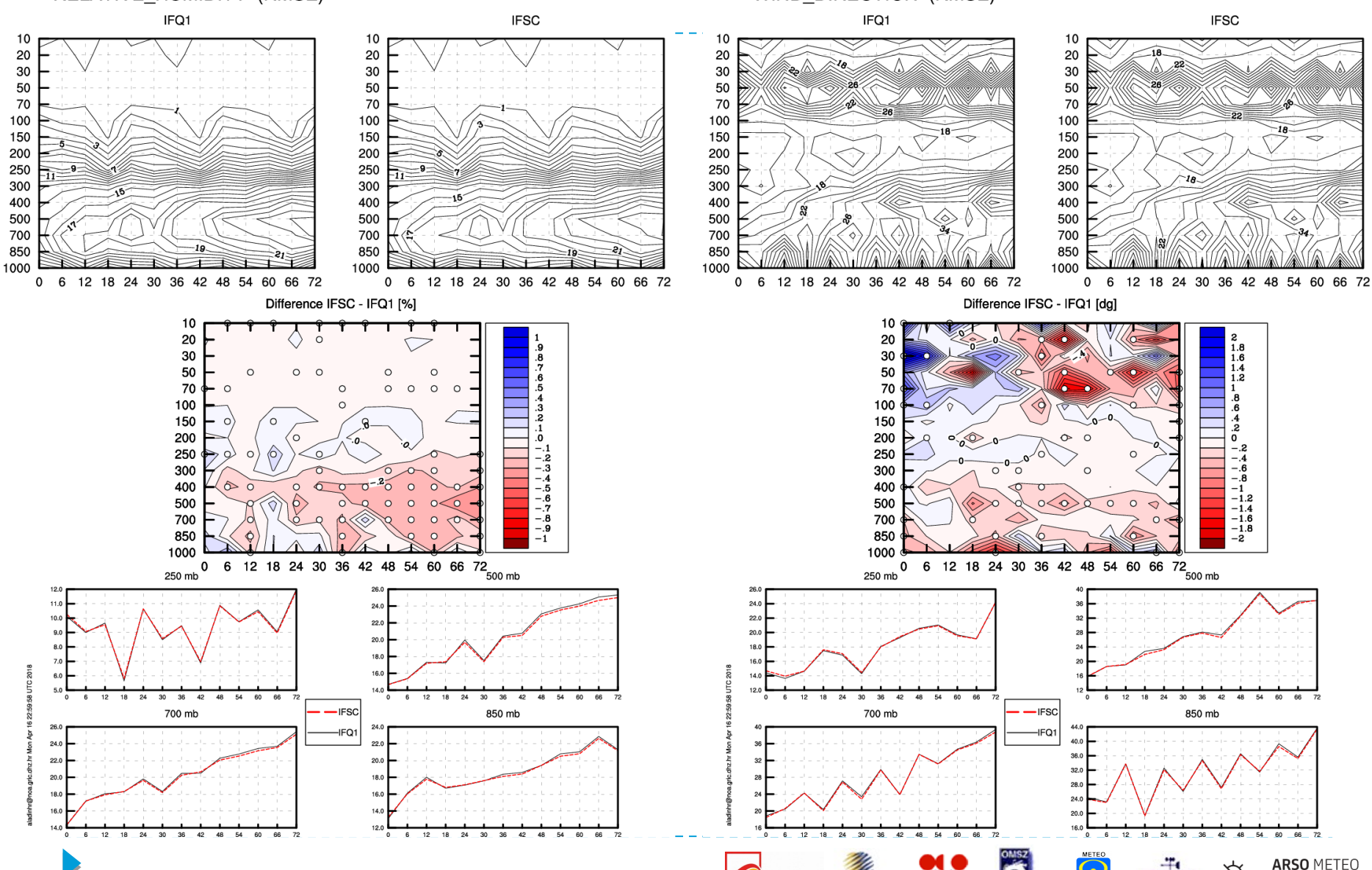

**ZAMG** 

# Cubic grid 8km res 137 lev

Period: 20180201...20180227 Network: 0UTC RELATIVE HUMIDITY (RMSE)

Evolution of scores with forecast range Period: 20180201...20180227 Network: 0UTC WIND DIRECTION (RMSE)

LACE

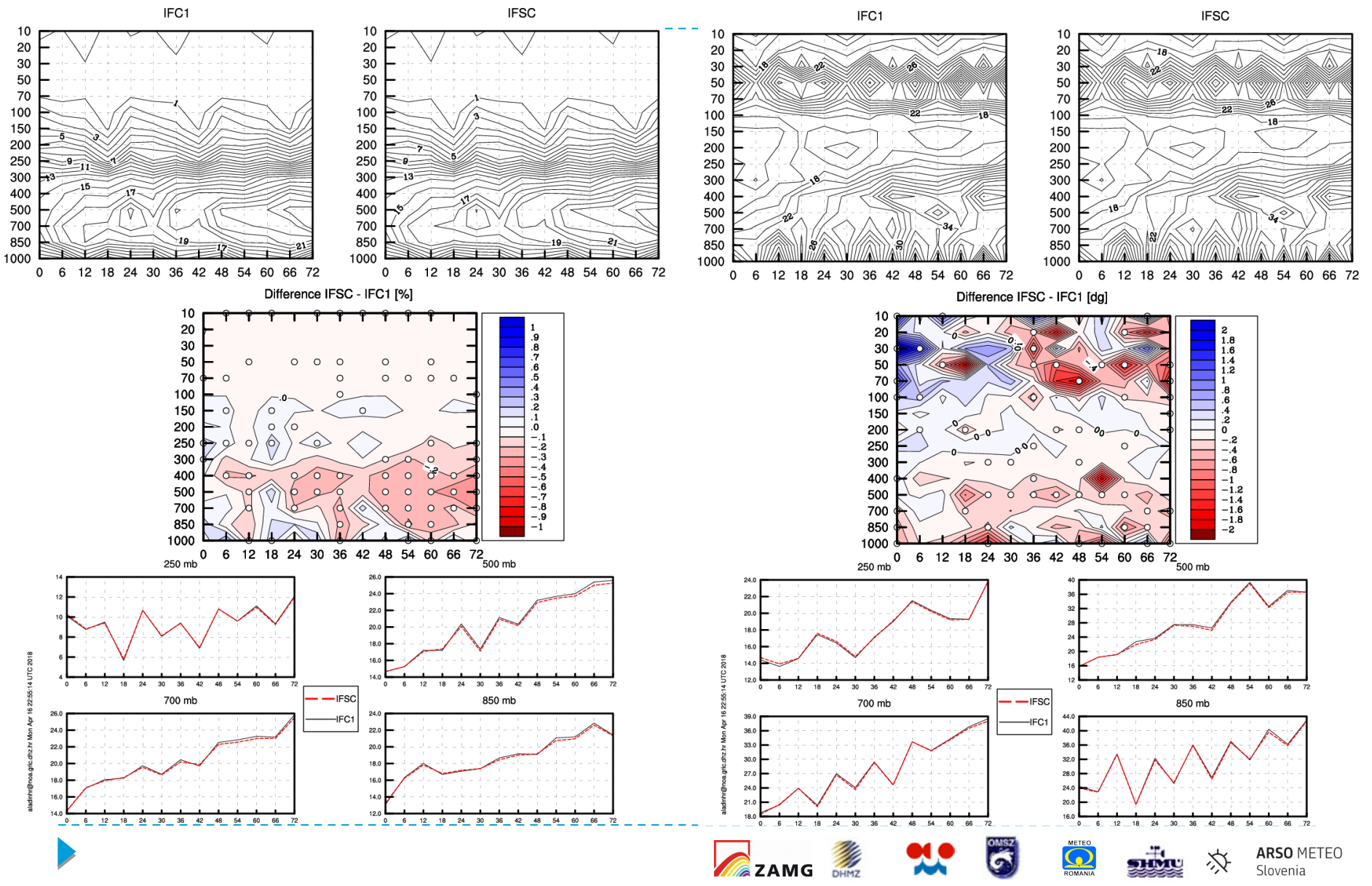

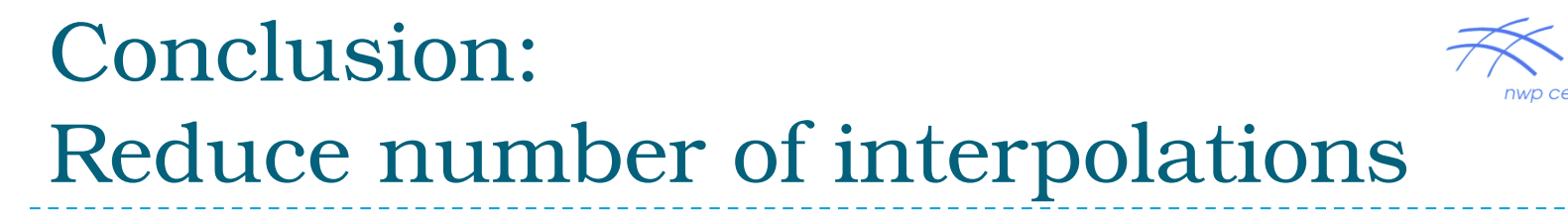

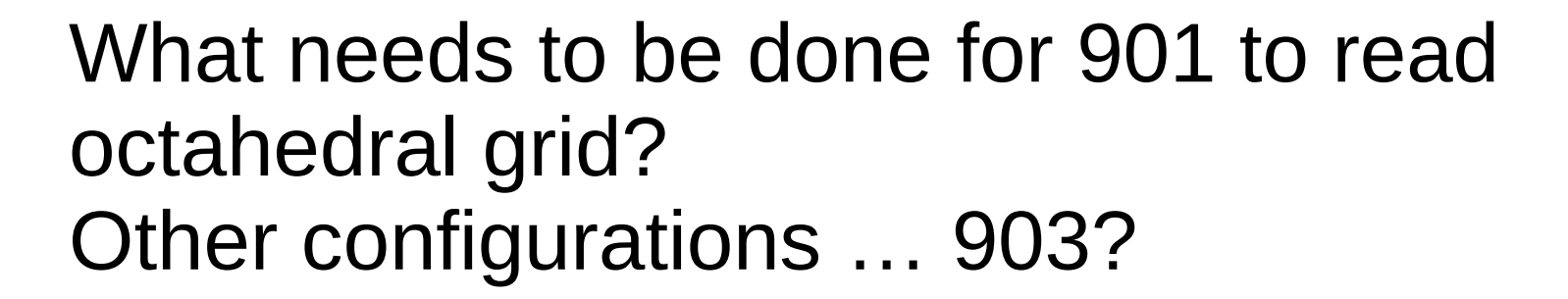

O1280 **ATLAS?** LAM (Lamb, Merc, ..) ATLAS?

Is using gl reducing the number of interpolations?

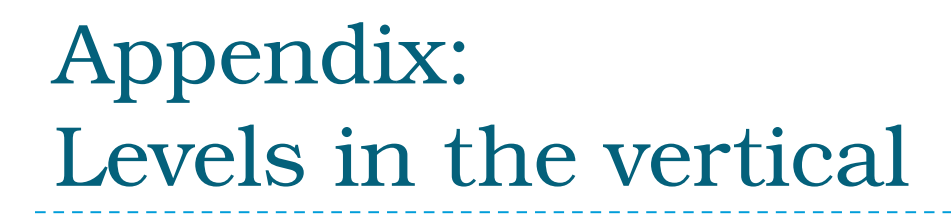

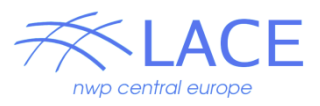

The FA file headers contain information on A and B coefficients and data on model levels. There is more than one way to compute model levels.

Use hourly LBCs if you can afford it!

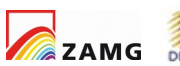

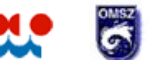

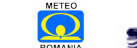

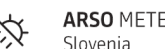